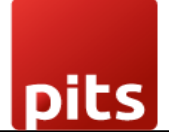

Implementation Guide

# **Datatrans Refund Plugin**

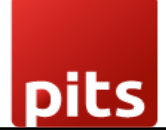

### Table of Contents

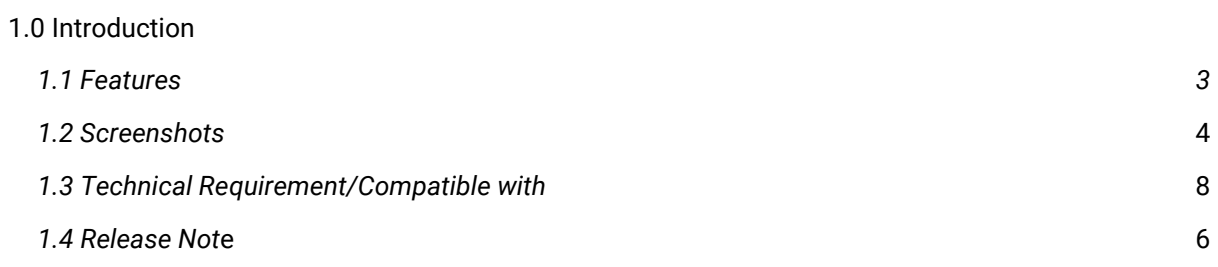

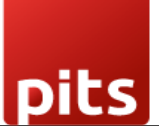

## <span id="page-2-0"></span>1.0 Introduction

The datatrans refund plugin facilitates the refunds to a customer's original form of payment quickly and easily.

### 1.1 Features

Version: 16.0:

- Ability to pull up historical transactions.
- Make refunds to a customer's original form of payment quickly and easily.
- No manual data entry no mistakes when it comes to customer account numbers or refund amounts.
- Integrated refunds.

## 1.2 Screenshots

#### *Screenshot 1: Create Credit Note*

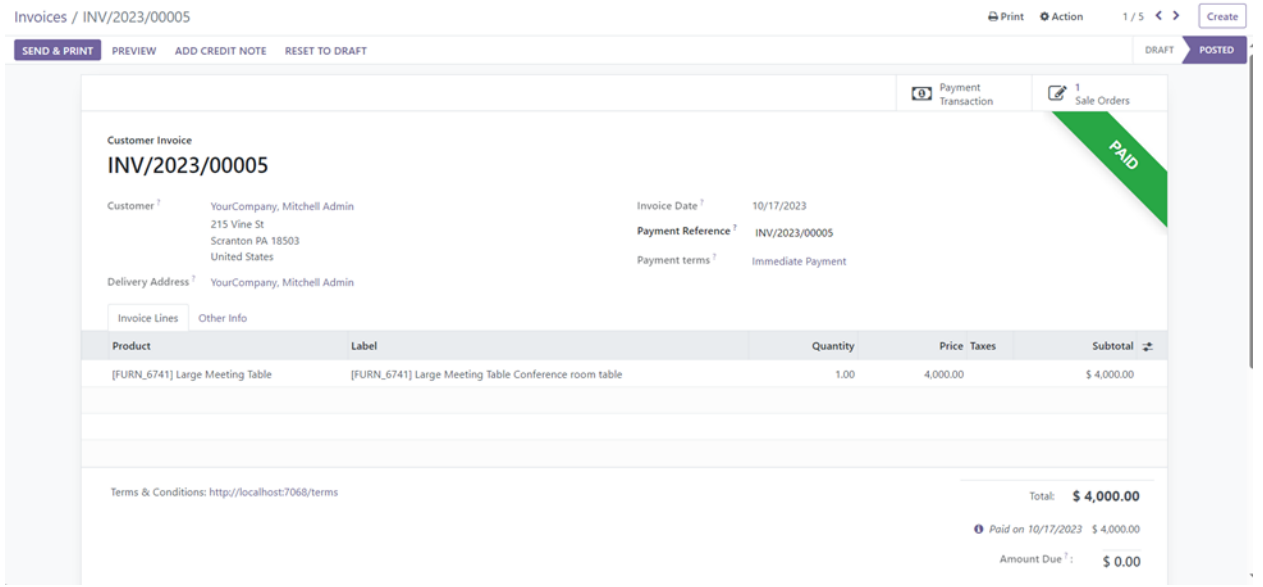

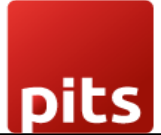

### *Screenshot 2: Validate Credit Note*

#### Confirm the Products and Quantities then Validate the Credit Note

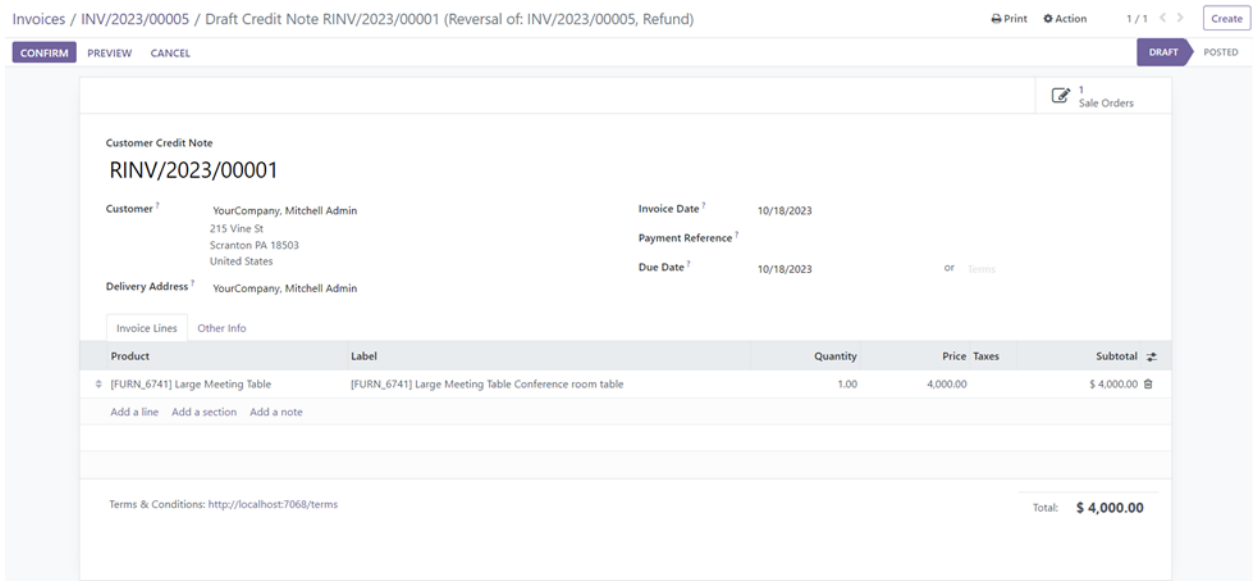

*Screenshot 3: Register Payment*

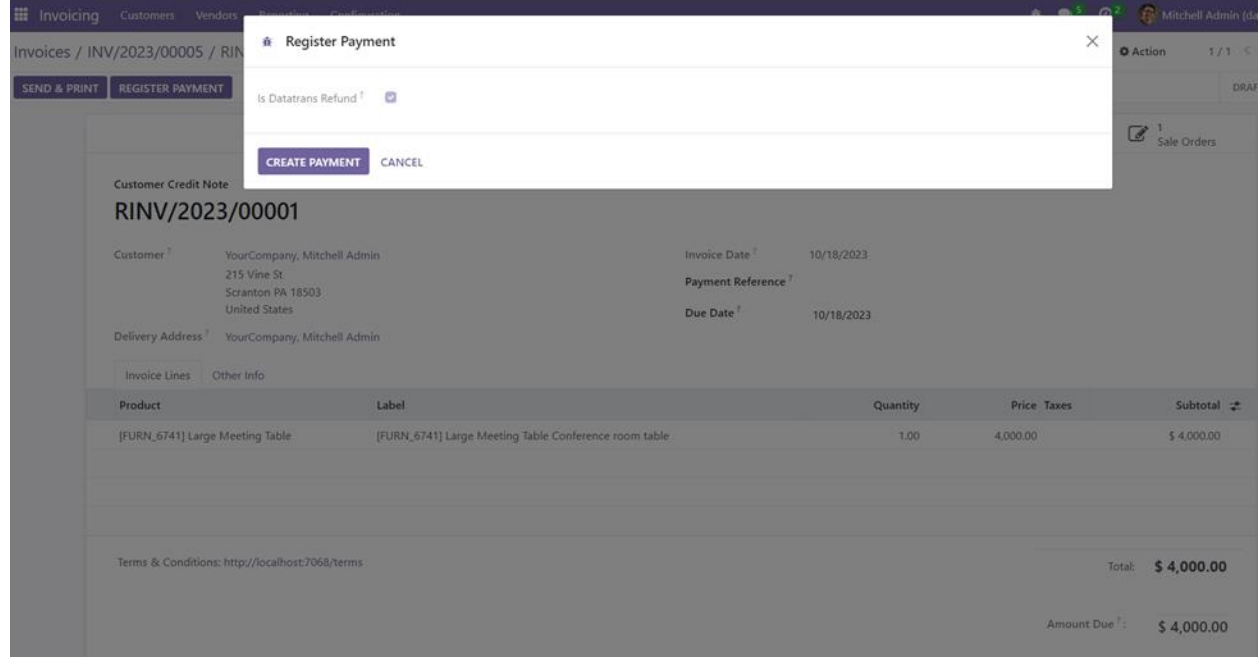

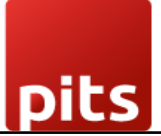

### *Screenshot 4: Datatrans back office*

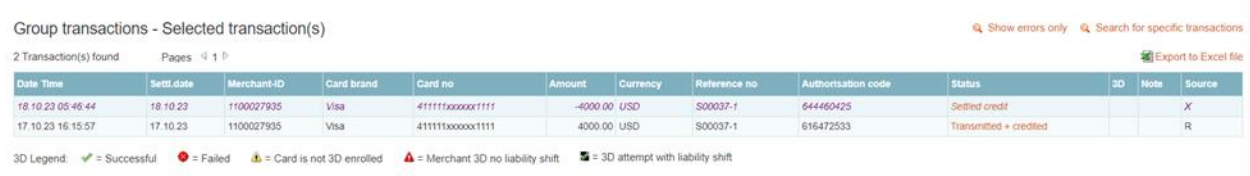

### *Screenshot 5: Datatrans back office Odoo Refund*

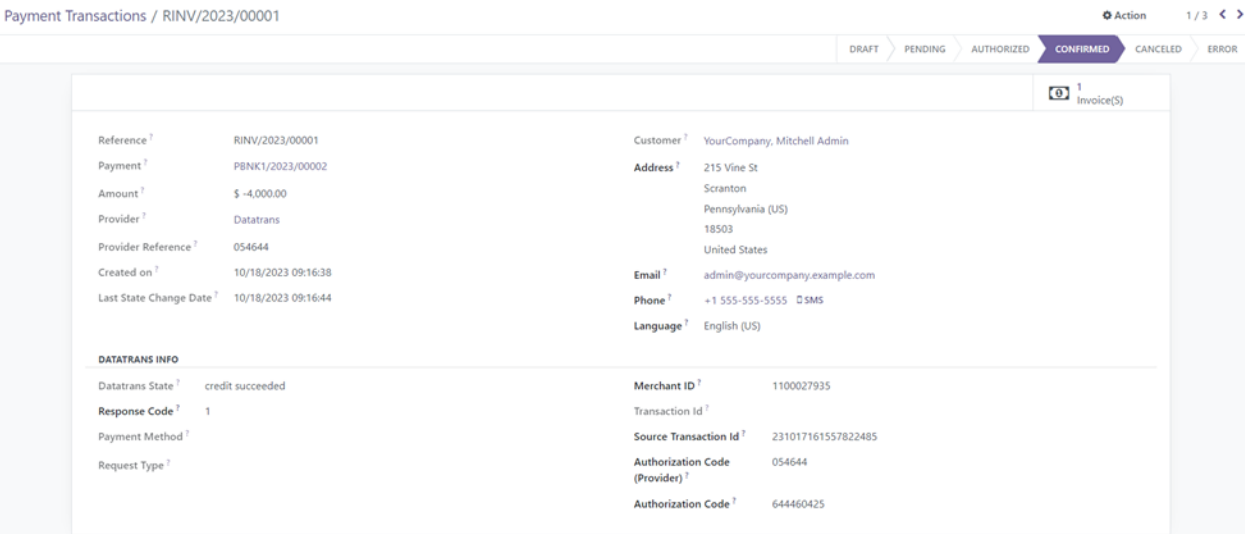

#### *Screenshot 6: Automatic Reconciliation*

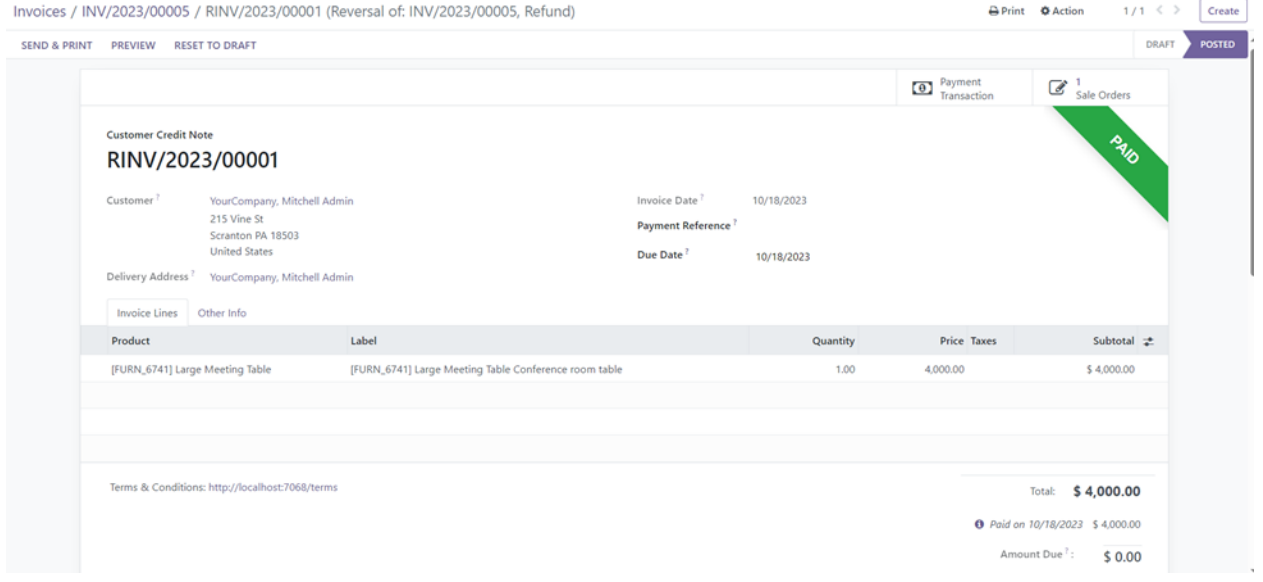

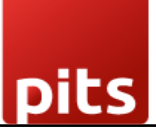

# 1.3 Technical Requirements / Compatible With:

Technical Requirements: Datatrans payment provider, Account Module

Compatible with ODOO version 16

## 1.4 Release Note:

Module for Odoo version 16